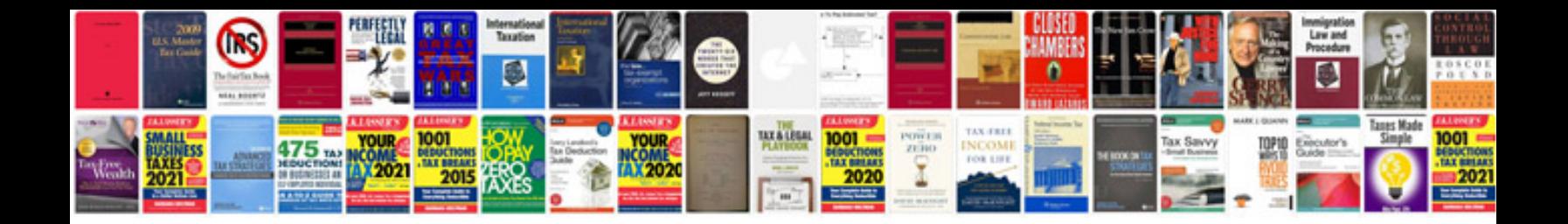

**Automatic load sharing of transformers**

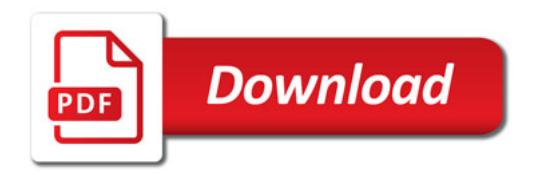

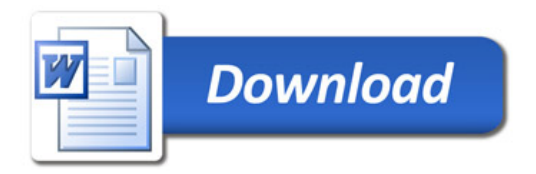